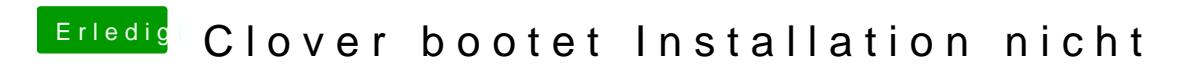

Beitrag von Jofrax vom 13. Dezember 2018, 18:11

[ral](https://www.hackintosh-forum.de/user/24489-ralf/)f Wie läd man einen ganzen Ordner hoch?